## ФЕДЕРАЛЬНОЕ АГЕНТСТВО ЖЕЛЕЗНОДОРОЖНОГО ТРАНСПОРТА Федеральное государственное бюджетное образовательное учреждение высшего образования «Иркутский государственный университет путей сообщения» Сибирский колледж транспорта и строительства

## РАБОЧАЯ ПРОГРАММА ПРОФЕССИОНАЛЬНОГО МОДУЛЯ ПМ.02 «СОСТАВЛЕНИЕ КАРТОГРАФИЧЕСКИХ МАТЕРИАЛОВ И ВЕДЕНИЕ КАДАСТРОВ С ПРИМЕНЕНИЕМ АППАРАТНО-ПРОГРАММНЫХ СРЕДСТВ И КОМПЛЕКСОВ» (для очной формы обучения) МДК.02.01. «СОСТАВЛЕНИЕ КАРТОГРАФИЧЕСКИХ МАТЕРИАЛОВ И ВЕДЕНИЕ КАДАСТРОВ С ИСПОЛЬЗОВАНИЕМ КОМПЬЮТЕРНЫХ ТЕХНОЛОГИЙ»

для специальности 21.02.06 «Информационные системы обеспечения градостроительной деятельности»

> *базовая подготовка среднего профессионального образования*

> > Иркутск 2021

Электронный документ выгружен из ЕИС ФГБОУ ВО ИрГУПС и соответствует оригиналу Подписант ФГБОУ ВО ИрГУПС Трофимов Ю.А. 00a73c5b7b623a969ccad43a81ab346d50 с 08.12.2022 14:32 по 02.03.2024 14:32 GMT+03:00 Подпись соответствует файлу документа

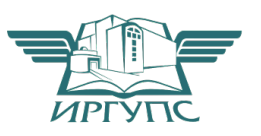

Рабочая учебная программа профессионального модуля ПМ.02 «Составление картографических материалов и ведение кадастров с применением аппаратно-программных<br>средств и комплексов» разработана на основе Федерального государственного Федерального государственного образовательного стандарта по специальности среднего профессионального образования, 21.02.06 «Информационные системы обеспечения градостроительной деятельности» от 12 мая 2014 г. приказ № 487.

#### PACCMOTPEHO:

Цикловой методической комиссией экономических дисциплин и специальностей 38.02.01 Экономика и бухгалтерский учёт (по отраслям), 21.02.05 Земельно-<br>имущественные отношения, 21.02.06 имущественные отношения, Информационные системы обеспечения градостроительной деятельности Протокол № 5 от «20» мая 2021 г. Председатель ЦМК: Вуршихтрова О.Р.

 $20 \mathcal{Z}/r$ .

COГЛАСОВАНО:

Заместитель директора по УМР Русина Т.Н. «  $64$ » *reapper* 20 21 г.

COf JIACOBAHO: Работодатель: Столярова В.П.

Начальник отдела земельных отношений; Департамента инженерной подготовки объектов; ОАО «ИРКУТСКТИПРОДОРНИИ»

« 28» read  $20 \frac{2}{\pi}$ .

« 24» ceaus

РАЗРАБОТЧИК: Арефьева Н.В., преподаватель СКТиС

## СОДЕРЖАНИЕ

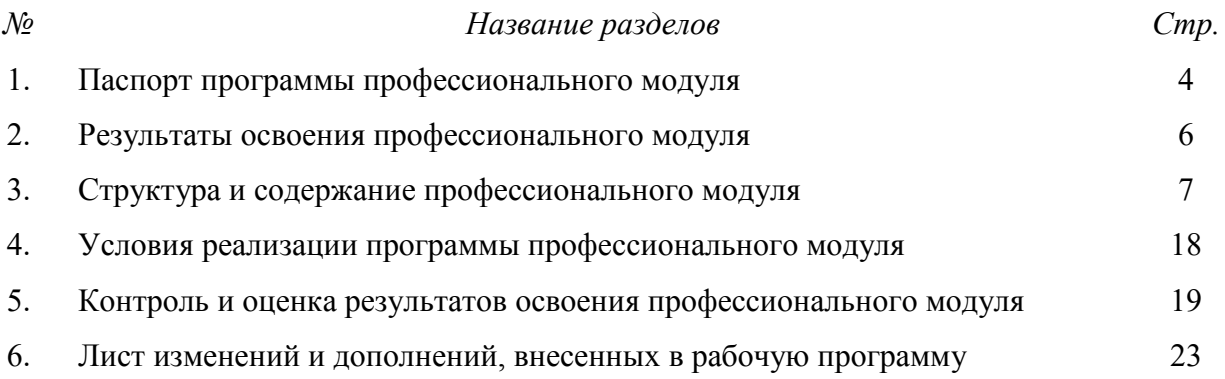

#### 1 ПАСПОРТ ПРОГРАММЫ ПРОФЕССИОНАЛЬНОГО МОДУЛЯ

ПМ. 02 «Составление картографических материалов и ведение кадастров с применением аппаратно-программных средств и комплексов»

МДК.02.01. «Составление картографических материалов и ведение кадастров с использованием компьютерных технологий»

#### 1.1. Область применения программы

Рабочая программа профессионального модуля - является частью программы подготовки специалистов среднего звена ФГБОУ ВО ИрГУПС СКТиС по специальности 21.02.06 «Информационные системы обеспечения градостроительной деятельности».

Рабочая программа профессионального модуля используется в части освоения основного вида профессиональной деятельности и соответствующих общих (ОК) и профессиональных компетенций (ПК):

*Общие компетенции:*

ОК 1. Понимать сущность и социальную значимость своей будущей профессии, проявлять к ней устойчивый интерес.

ОК 2. Организовывать собственную деятельность, выбирать типовые методы и способы выполнения профессиональных задач, оценивать их эффективность и качество.

ОК 3. Принимать решения в стандартных и нестандартных ситуациях и нести за них ответственность.

ОК 4. Осуществлять поиск и использование информации, необходимой для эффективного выполнения профессиональных задач, профессионального и личностного развития.

ОК 5. Использовать информационно-коммуникационные технологии в профессиональной деятельности.

ОК 6. Работать в коллективе и в команде, эффективно общаться с коллегами, руководством, потребителями.

ОК 7. Брать на себя ответственность за работу членов команды (подчиненных), за результат выполнения заданий.

ОК 8. Самостоятельно определять задачи профессионального и личностного развития, заниматься самообразованием, осознанно планировать повышение квалификации.

ОК 9. Ориентироваться в условиях частой смены технологий профессиональной деятельности.

*Профессиональные компетенции:*

ПК 2.1. Применять аппаратно-программные средства для расчетов и составления топографических, кадастровых планов.

ПК 2.2. Применять программные средства и комплексы при ведении кадастров.

Усилен МДК. 02.01. «Составление картографических материалов и ведение кадастров с использованием компьютерных технологий» вариативными часами в объёме - 91 часа.

Рабочая программа разработана для очной формы обучения.

1.2. Требования к результатам освоения профессионального модуля

#### **Цели и задачи профессионального модуля**

С целью овладения указанным видом профессиональной деятельности и соответствующими профессиональными компетенциями обучающийся в ходе освоения профессионального модуля должен:

#### **Иметь практический опыт:**

- цифрования и визуализации графической информации;

- подготовки и вывода на печать планово-картографического материала в заданном масштабе;

### **Уметь:**

- строить картографические, условные знаки средствами векторной и растровой графики;

- выбирать шрифты для карт;
- работать с цветной палитрой;
- строить цифровую модель контуров и рельефа;

- осуществлять ввод, обработку, поиск и вывод необходимой информации;

- выполнять настройку автоматизированной системы ведения кадастра, создавать нового пользователя;

- вести процесс учета информационного объекта;
- вести процесс актуализации информационных учётных единиц;
- осуществлять поиск и подготовку информации по запросам заинтересованных лиц;

## **Знать:**

- основные правила и приемы работы с геоинформационной системой;

-технологии создания цифровых топографических и кадастровых карт;

- методику подготовки и вывода картографического материала на печать;
- приемы и методы обработки геодезической информации;
- способы определения площадей объектов;
- структуру построения автоматизированной системы ведения кадастра;
- виды информационных объектов и возможные операции с ними
- типы информационных учетных единиц;
- порядок актуализации элементов информационных единиц;

-единые требования к технологии подготовки градостроительной документации различных видов.

#### 1.3.Количество часов на освоение программы профессионального модуля

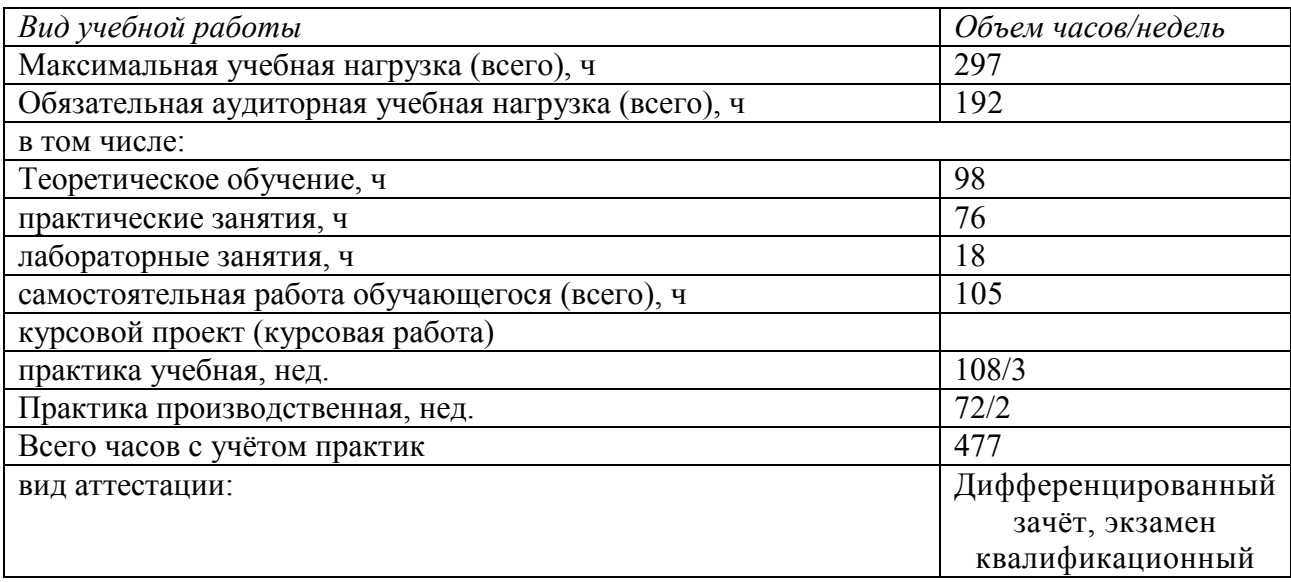

## 2. РЕЗУЛЬТАТЫ ОСВОЕНИЯ ПРОФЕССИОНАЛЬНОГО МОДУЛЯ

Результатом освоения профессионального модуля является овладение обучающимися видом профессиональной деятельности Составление картографических материалов и ведение кадастров с применением аппаратно-программных средств и комплексов, в том числе профессиональными и общими компетенциями (ПК, ОК), указанными в ФГОС по специальности: 21.02.06 «Информационные системы обеспечения градостроительной деятельности».

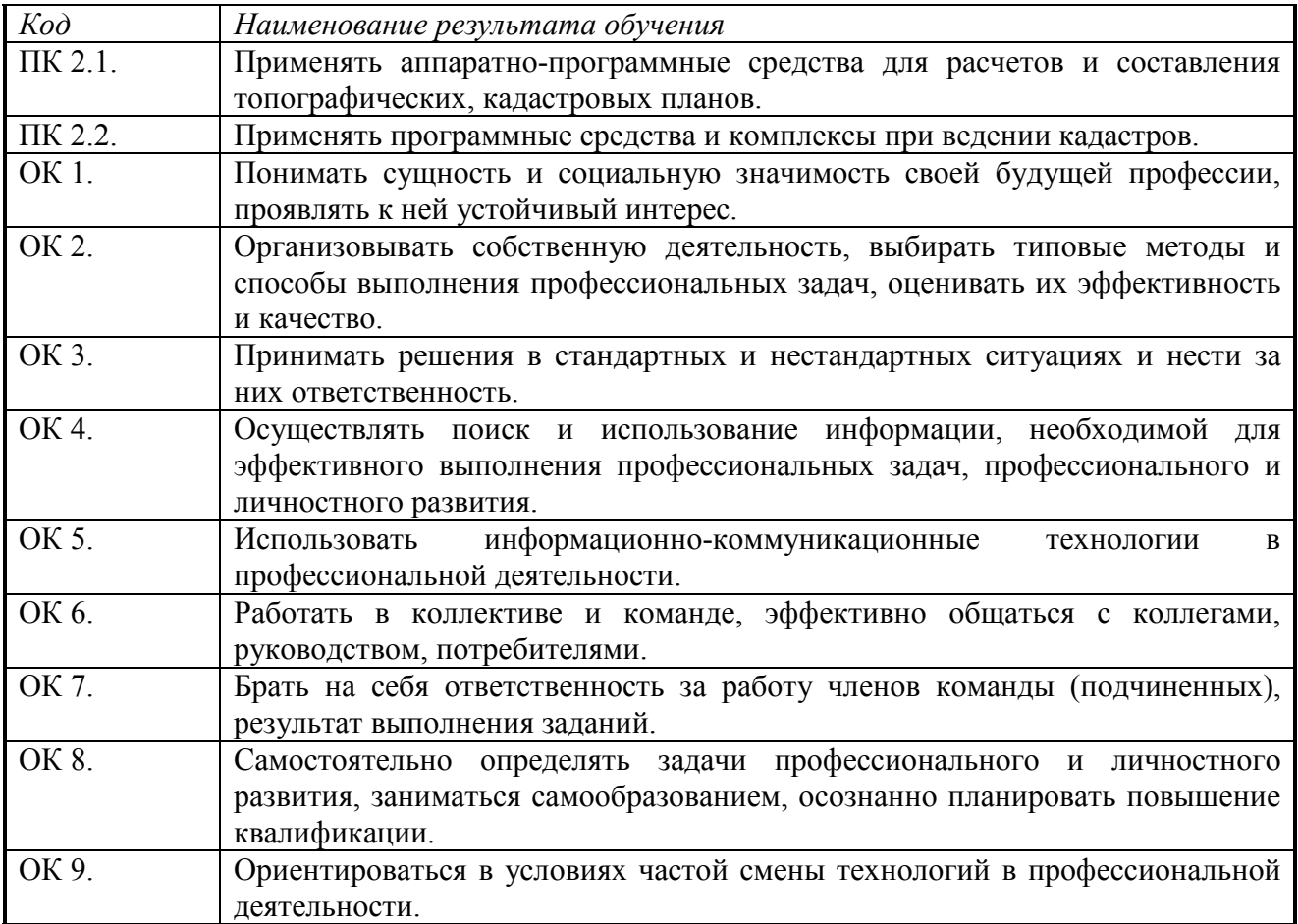

## 3. СТРУКТУРА И СОДЕРЖАНИЕ ПРОФЕССИОНАЛЬНОГО МОДУЛЯ 3.1. Тематический план профессионального модуля ПМ. 02 «СОСТАВЛЕНИЕ КАРТОГРАФИЧЕСКИХ МАТЕРИАЛОВ И ВЕДЕНИЕ КАДАСТРОВ С ПРИМЕНЕНИЕМ АППАРАТНО-ПРОГРАММНЫХ СРЕДСТВ И КОМПЛЕКСОВ»

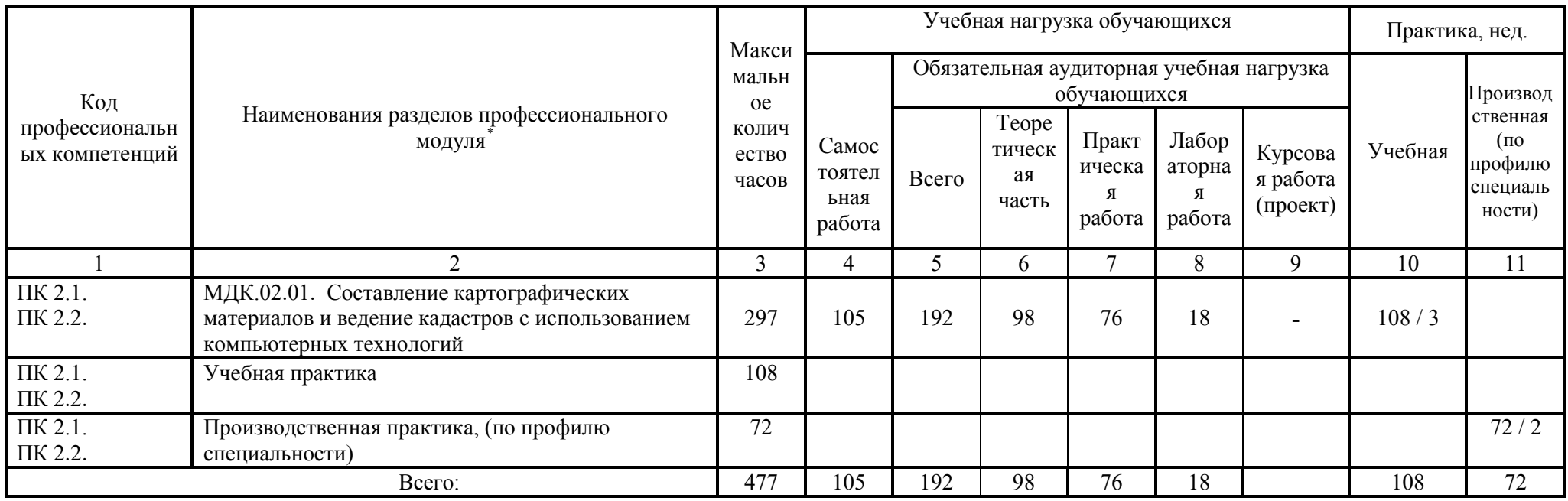

 $\overline{a}$ 

## 3.2. Содержание обучения по профессиональному модулю ПМ.02 «СОСТАВЛЕНИЕ КАРТОГРАФИЧЕСКИХ МАТЕРИАЛОВ И ВЕДЕНИЕ КАДАСТРОВ С ПРИМЕНЕНИЕМ АППАРАТНО-ПРОГРАММНЫХ СРЕДСТВ И КОМПЛЕКСОВ»

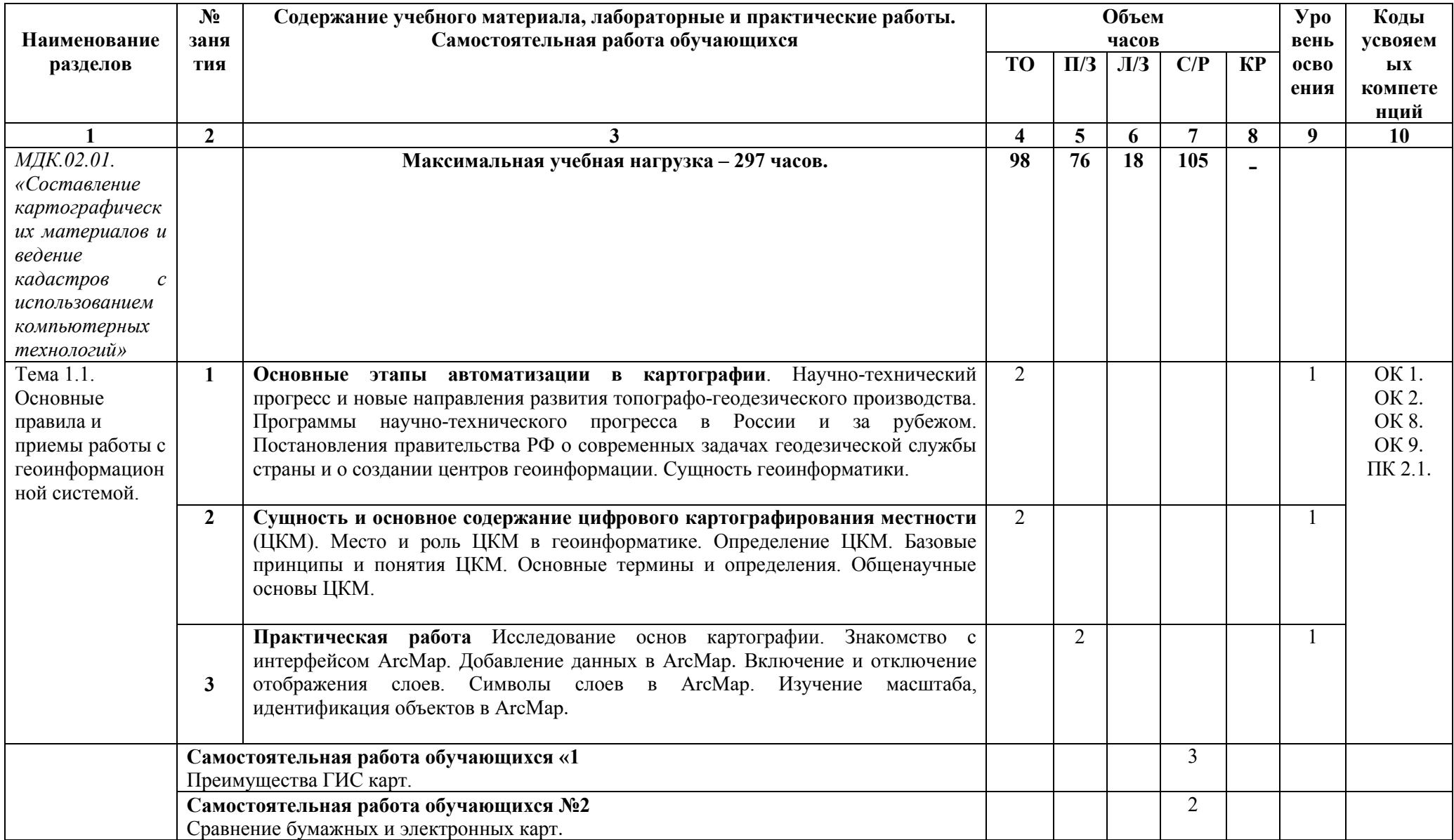

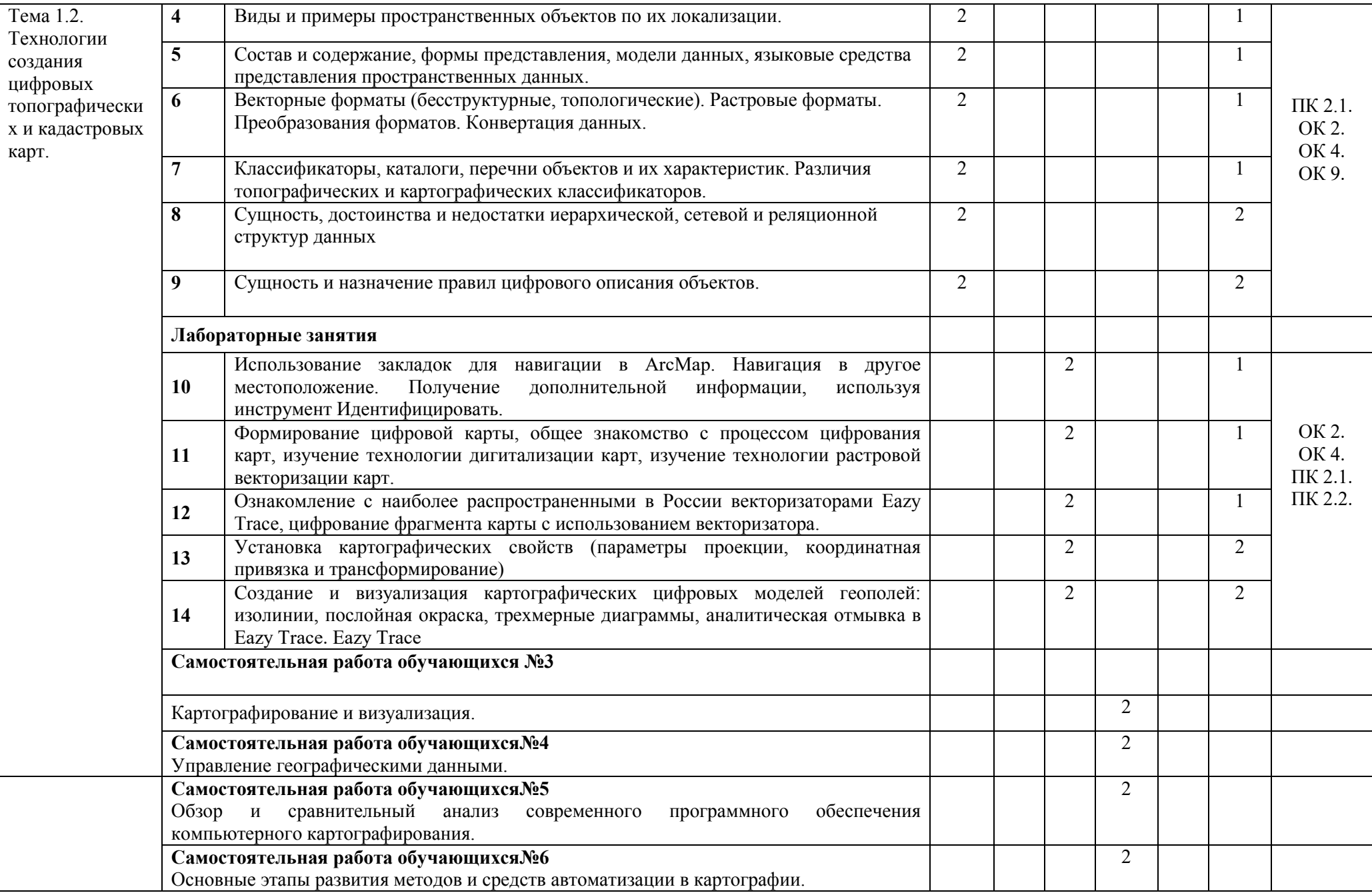

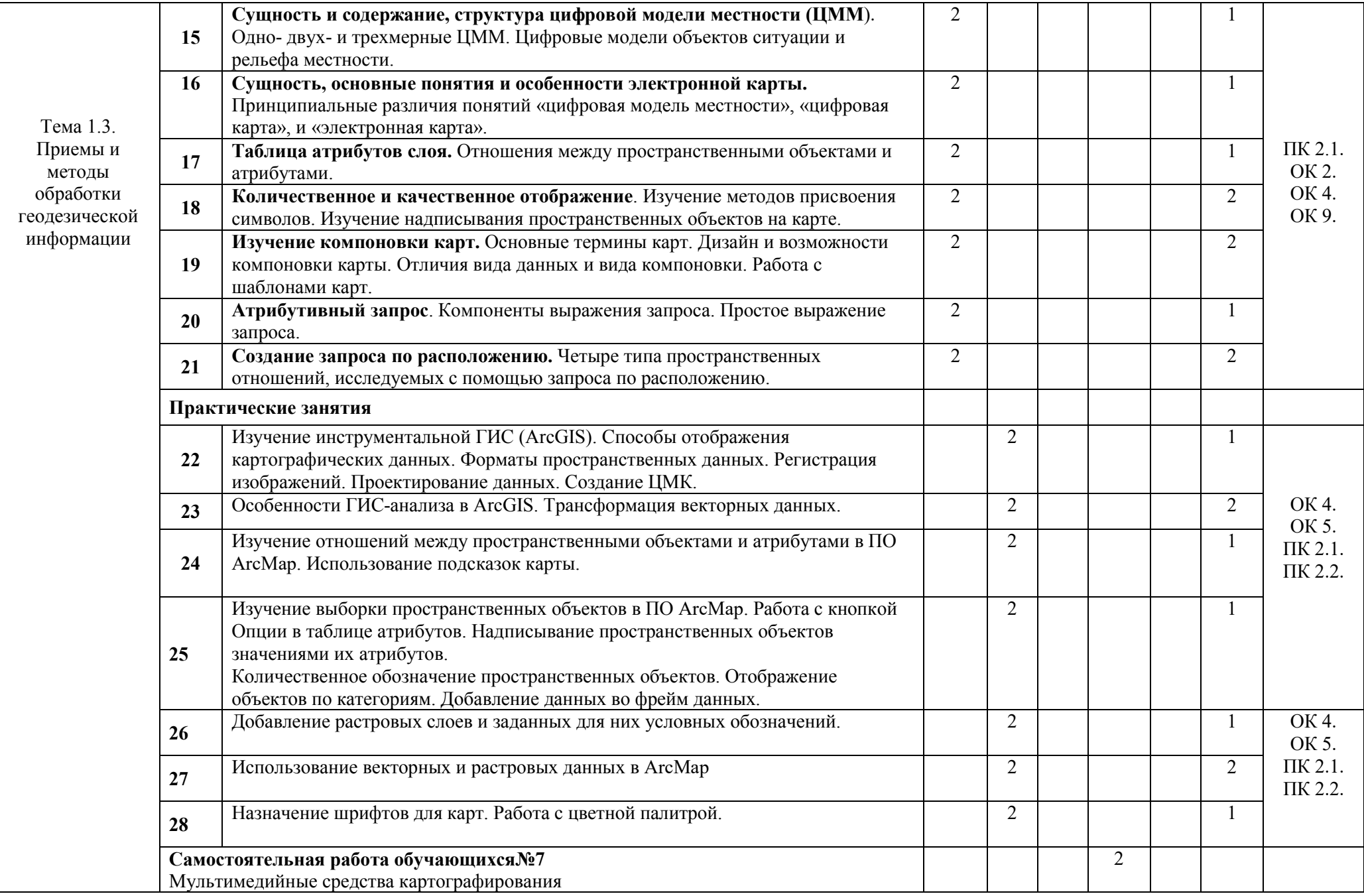

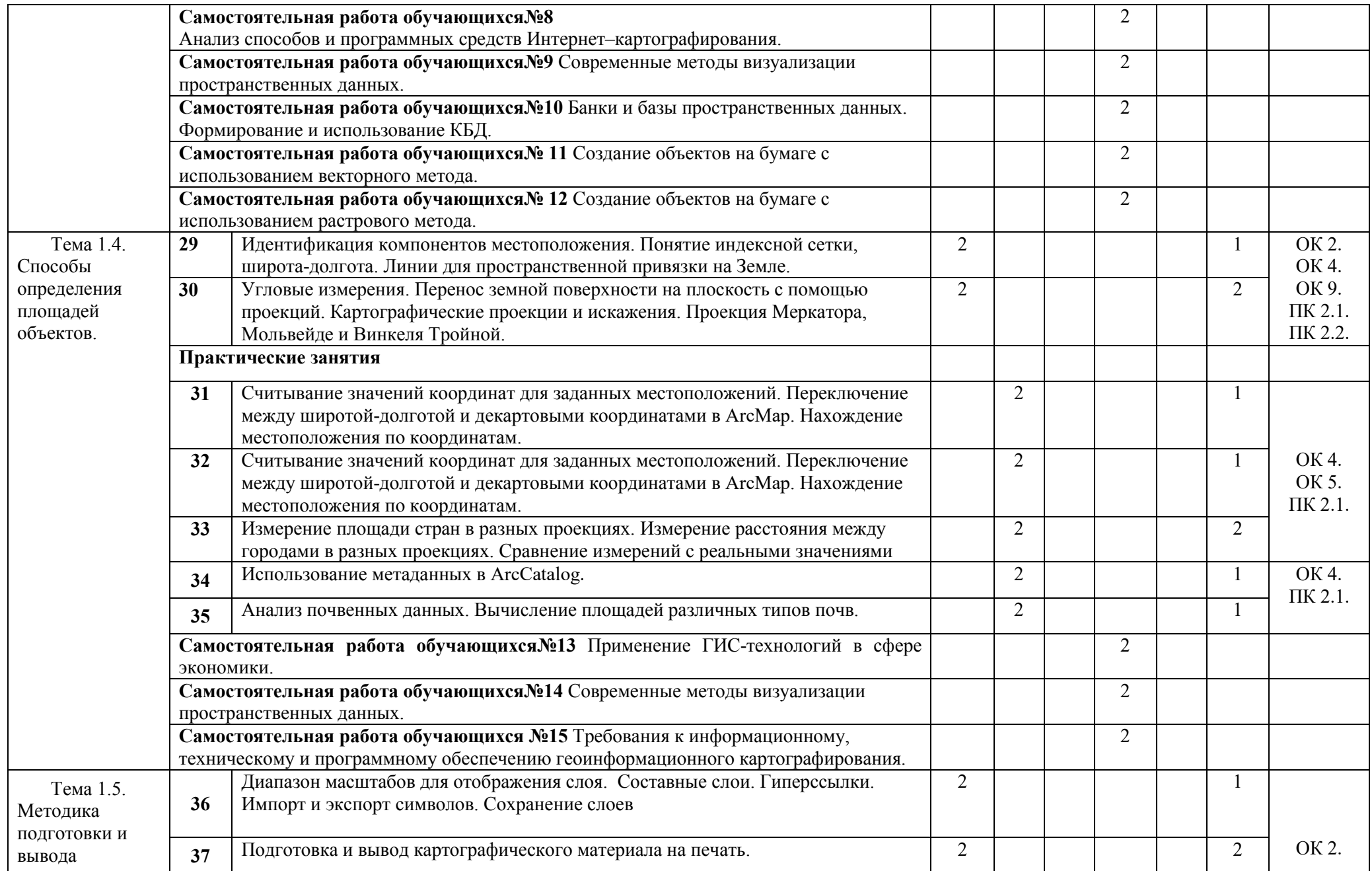

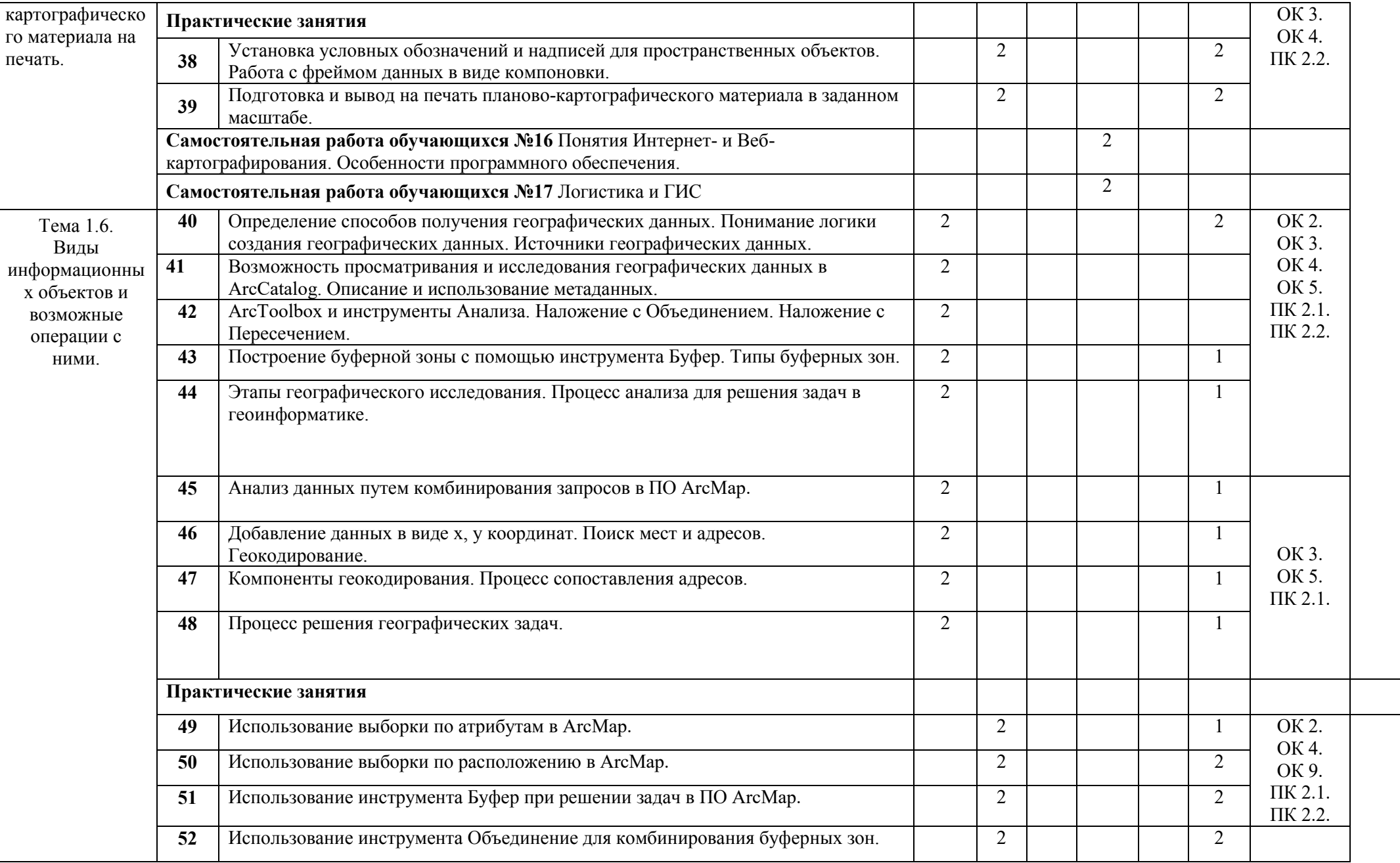

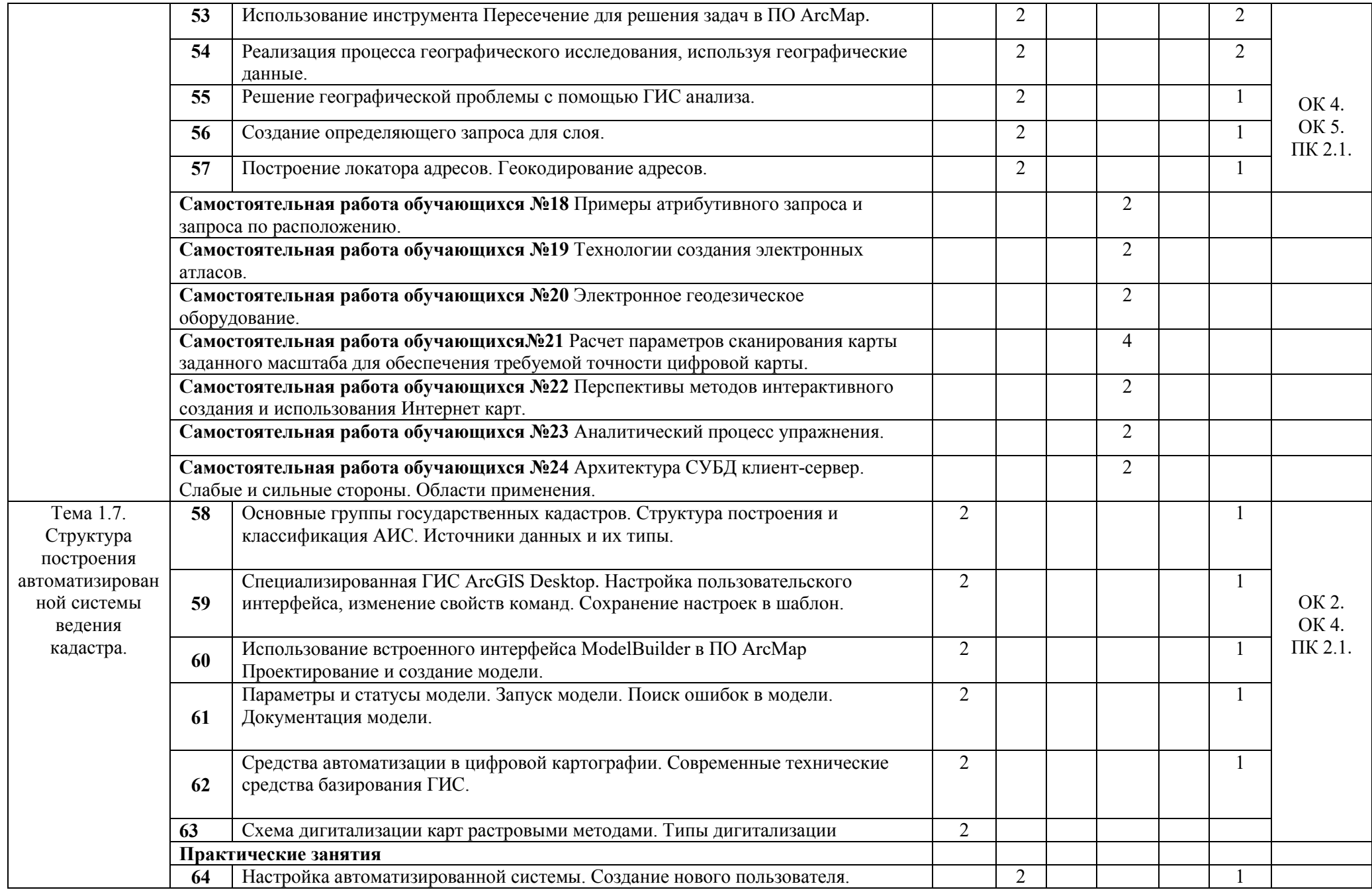

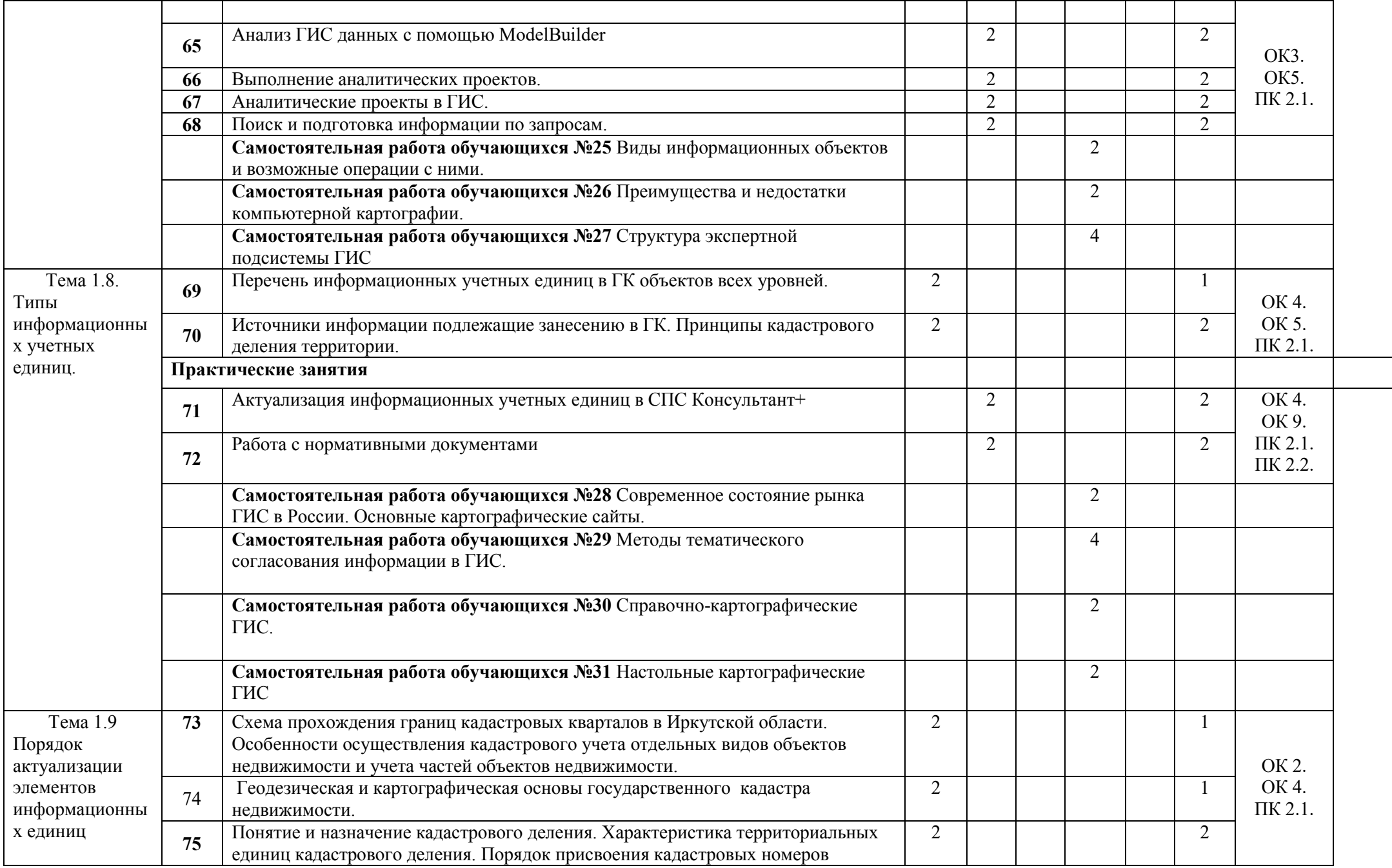

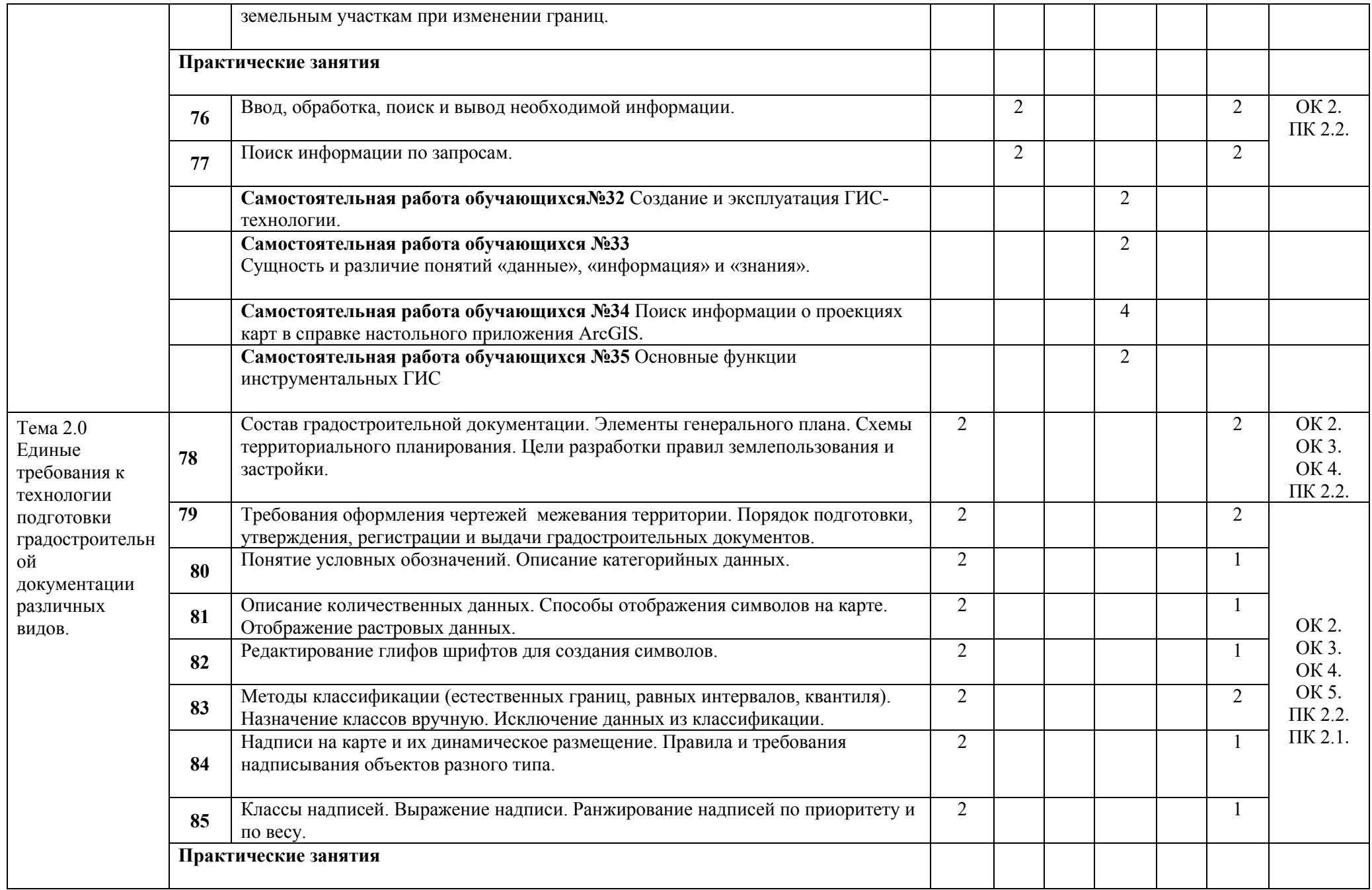

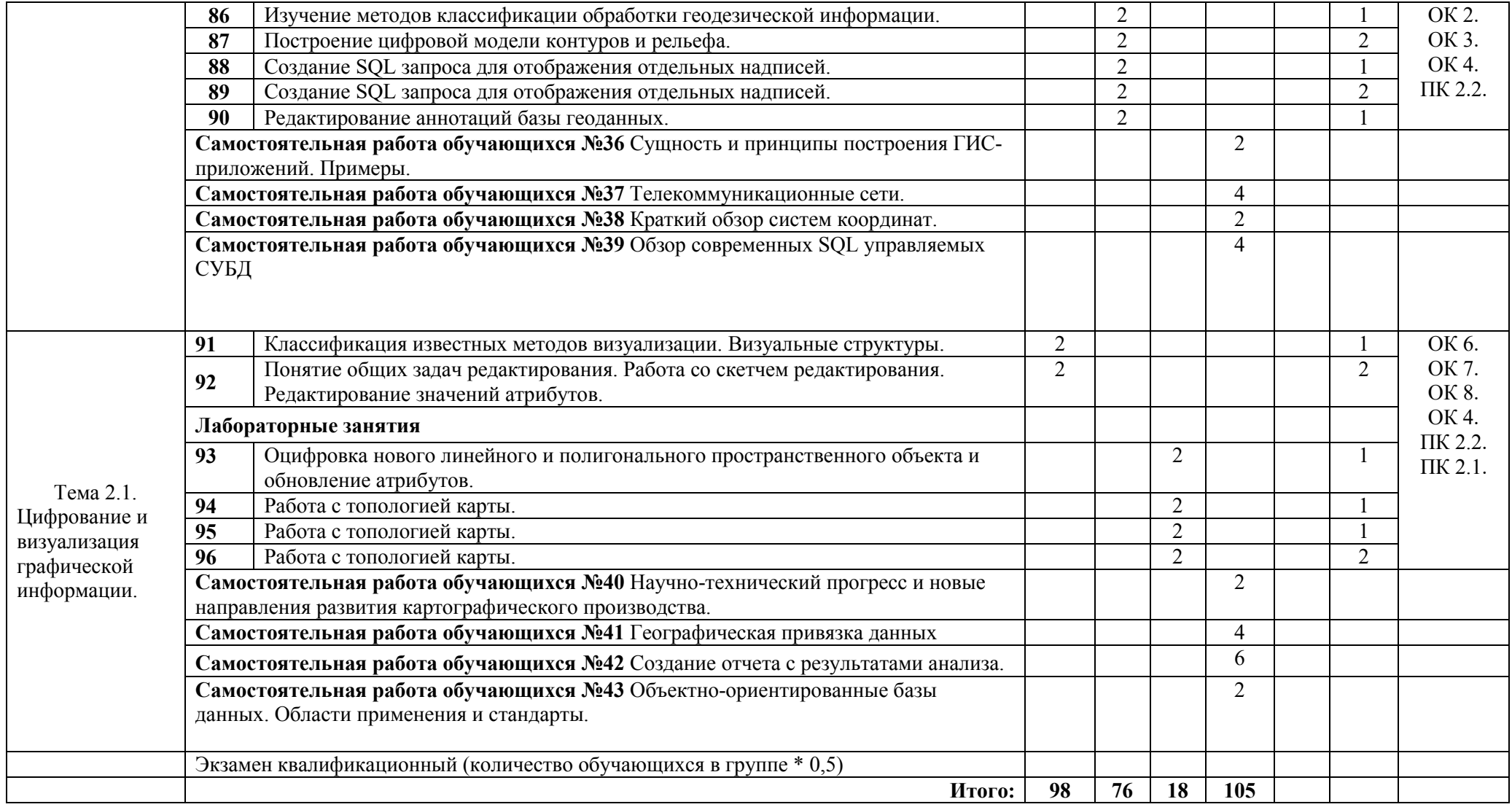

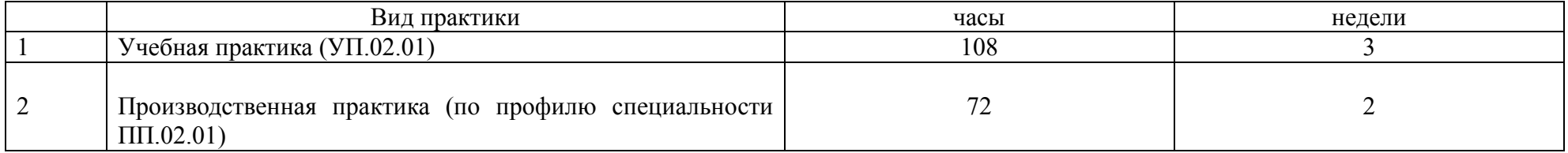

Для характеристики уровня освоения учебного материала используются следующие обозначения:

<sup>1 -</sup> ознакомительный (узнавание ранее изученных объектов, свойств);

<sup>2 -</sup> репродуктивный (выполнение деятельности по образцу, инструкции или под руководством);

<sup>3</sup> ñ продуктивный (планирование и самостоятельное выполнение деятельности, решение проблемных задач)

## 4 УСЛОВИЯ РЕАЛИЗАЦИИ ПРОФЕССИОНАЛЬНОГО МОДУЛЯ

#### 4.1 Кадровое обеспечение образовательного процесса

Преподаватель, осуществляющие реализацию дисциплины для обучающихся колледжа, должен иметь высшее профессиональное образование, соответствующие профилю преподаваемой дисциплины (модуля), дополнительное профессиональное образование по программам повышения квалификации, в том числе в форме стажировки в профильных организациях не реже 1 раза в 3 года. Опыт деятельности в организациях соответствующей профессиональной сферы является обязательным для преподавателей

#### 4.2 Материально-техническое обеспечение

Реализация программы модуля ПМ.02 «Составление картографических материалов и ведение кадастров с применением аппаратно-программных средств и комплексов» предполагает наличие лаборатории «Геоинформационных систем и автоматизированных систем ведения кадастра».

Оборудование лаборатории и рабочих мест:

- − компьютеры по количеству обучающихся;
- − принтер;
- − сканер;
- − локальная сеть;
- − проекционный экран;
- − программное обеспечение общего и профессионального назначения;
- − комплект учебно-методической документации.

#### 4.3 Список использованной литературы

## **Перечень рекомендуемых учебных изданий, Интернет-ресурсов, дополнительной литературы**

Основная литература:

Золотова, Е. В., Р. Н. Скогорева, Геодезия с основами кадастра: учебник для вузов  $/ - 2 - e$ изд., испр. – М.: Академический проект, 2019. - 413 с.

Дополнительная литература:

Иванов В. В. Государственное и муниципальное управление с использованием информационных технологий / В.В. Иванов, А.Н. Коробова. - М.: ИНФРА-М, 2019. - 383 с. Договор № 4971 эбс от 11.01.2021 znanium.com.

Программное обеспечение и Интернет-ресурсы :

ГИС-пакеты с руководствами для пользователей:

ArcGIS уровень ArcINFO с приложениями, Mapinfo Professional, ArcView 3.x.(все ESRI Inc, США), Adobe Illustrator, Adobe Photoshop, Adobe InDesign, CorelDraw, Corel PHOTO-PAINT, Eazy Trace.

Периодика: Издания ГИС-ассоциации: ГИС-бюллетень (выходит 6 раз в год), каталоги, включающие характеристики программного обеспечения; журнал ГИС-обозрение

## 5. КОНТРОЛЬ И ОЦЕНКА РЕЗУЛЬТАТОВ ОСВОЕНИЯ ПРОФЕССИОНАЛЬНОГО МОДУЛЯ ПМ.02 «СОСТАВЛЕНИЕ КАРТОГРАФИЧЕСКИХ МАТЕРИАЛОВ И ВЕДЕНИЕ КАДАСТРОВ С ПРИМЕНЕНИЕМ АППАРАТНО-ПРОГРАММНЫХ СРЕДСТВ И КОМПЛЕКСОВ»

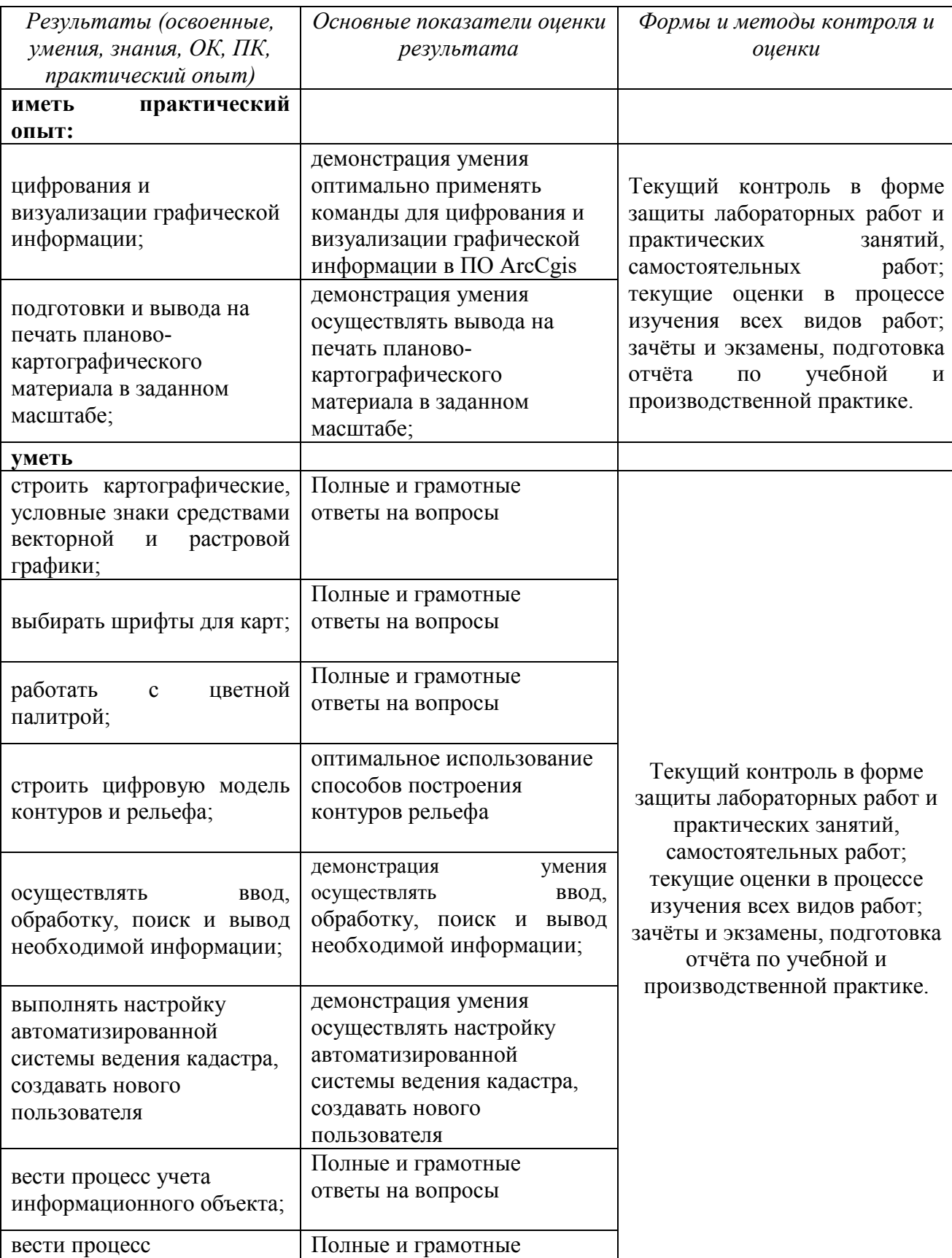

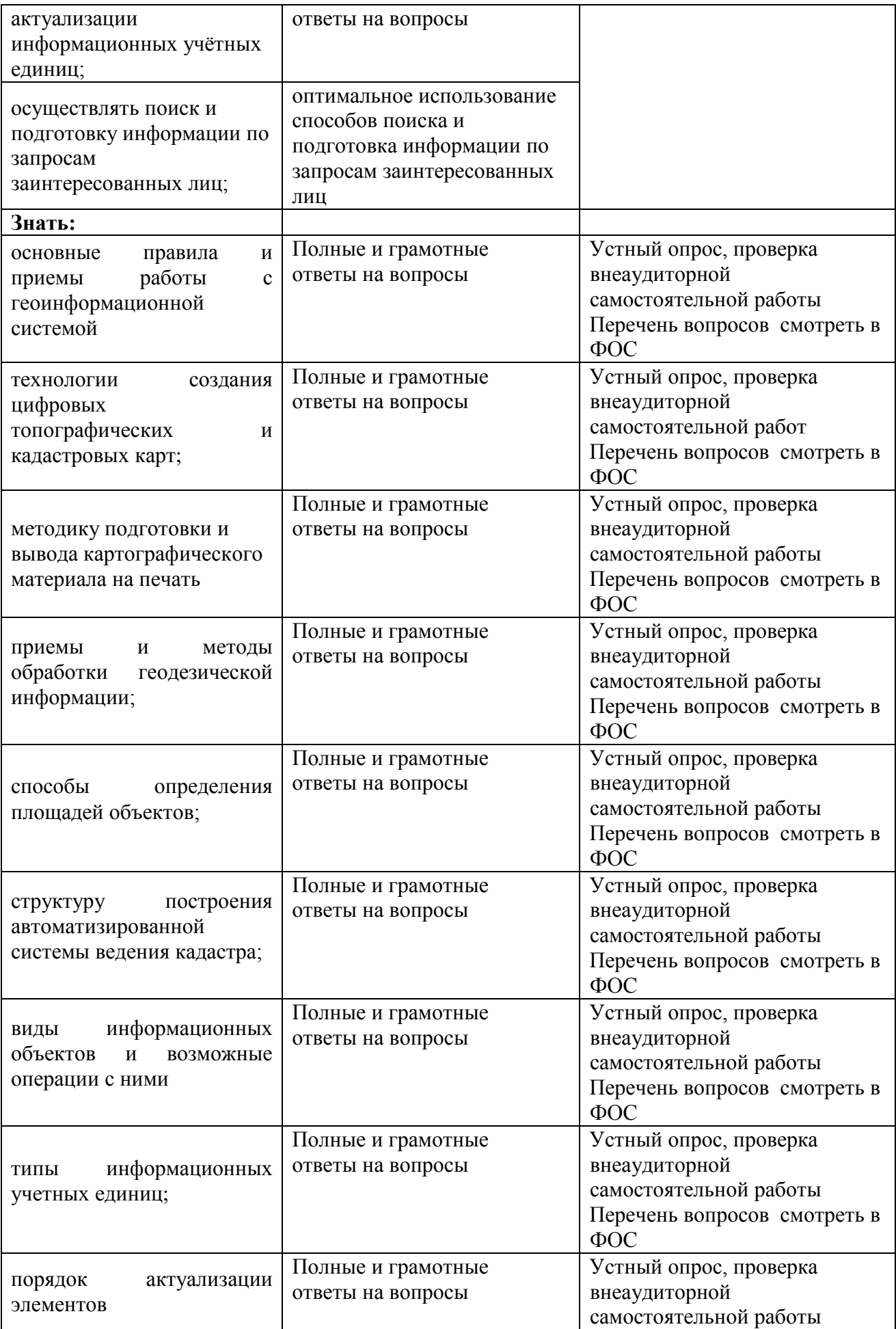

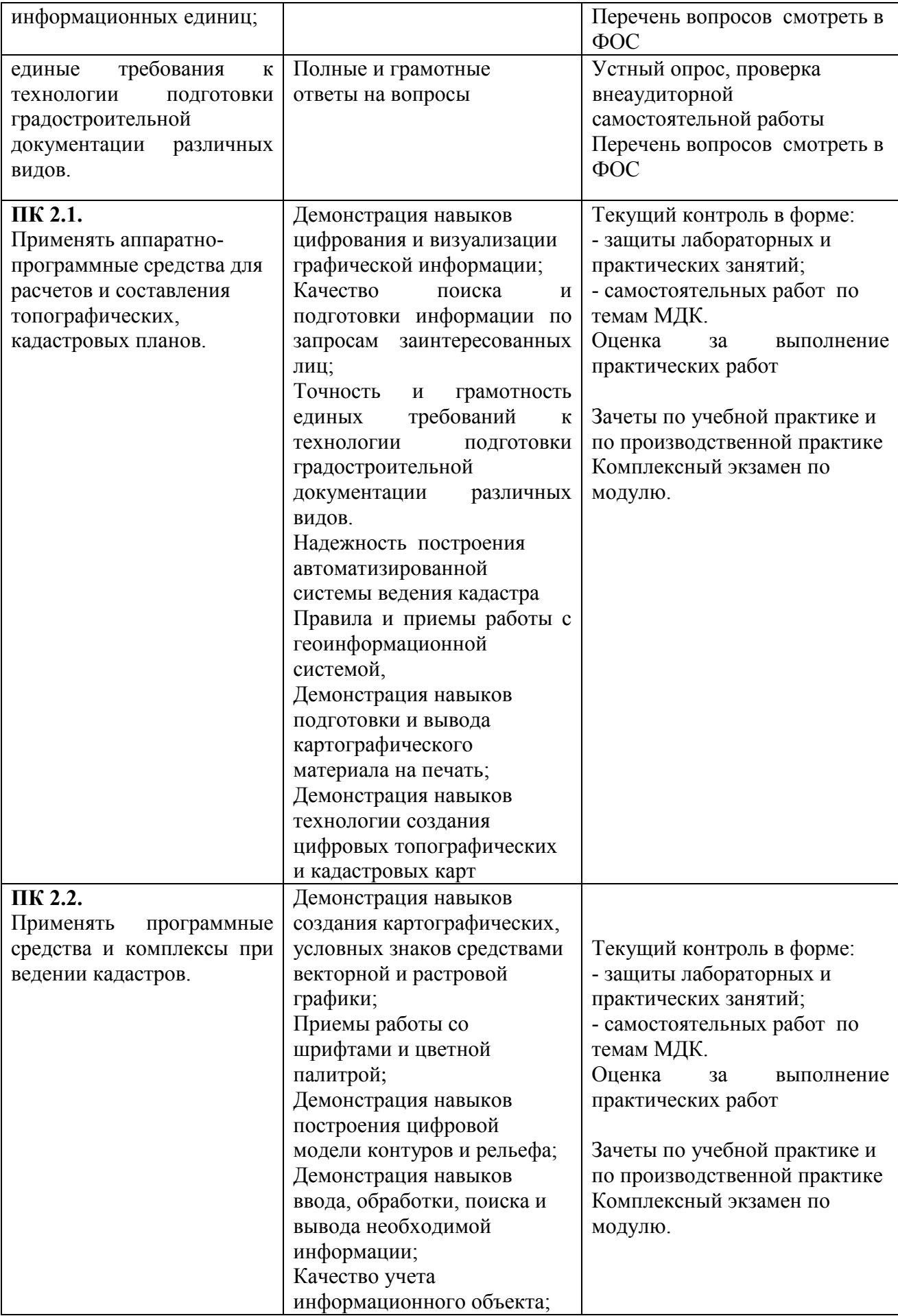

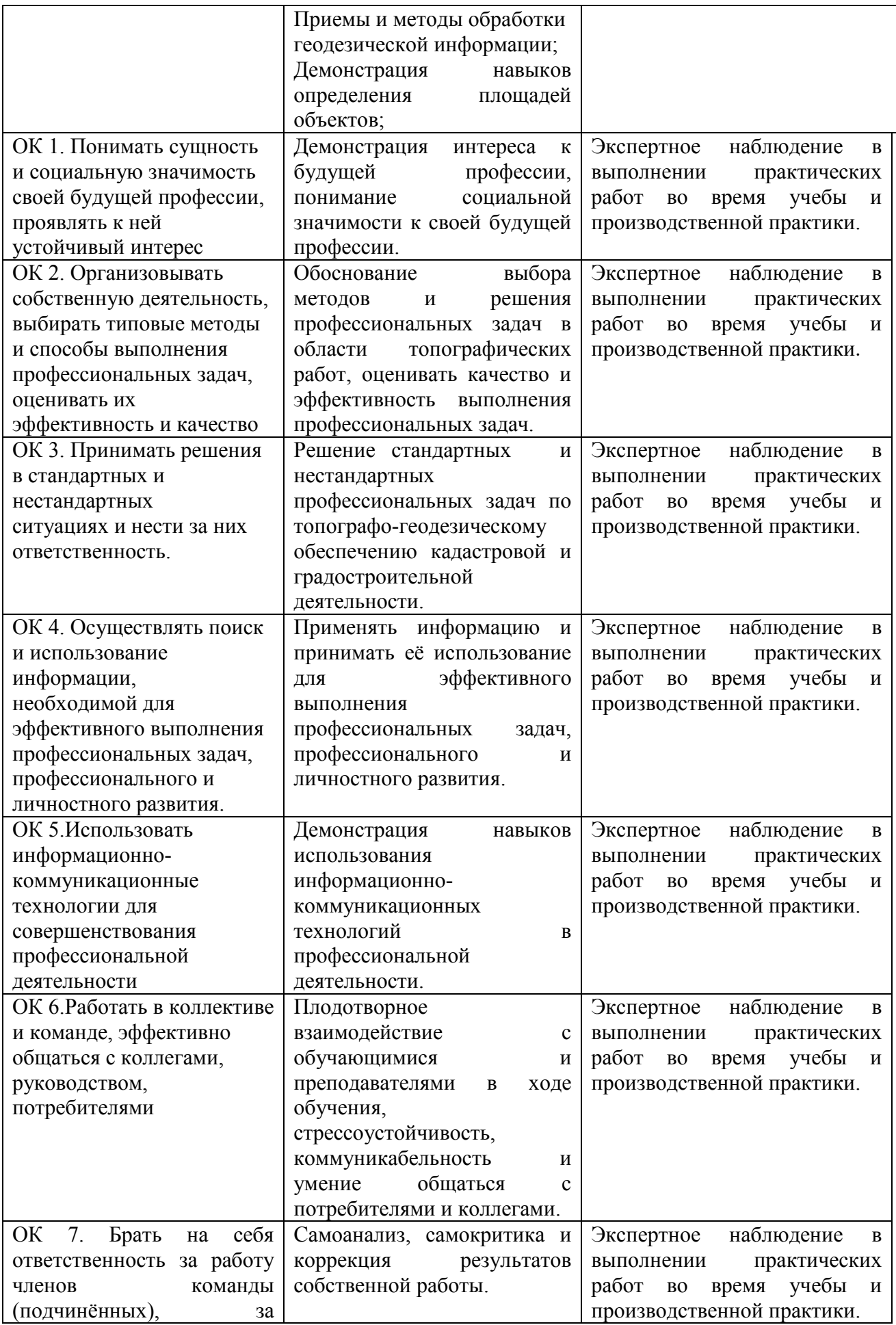

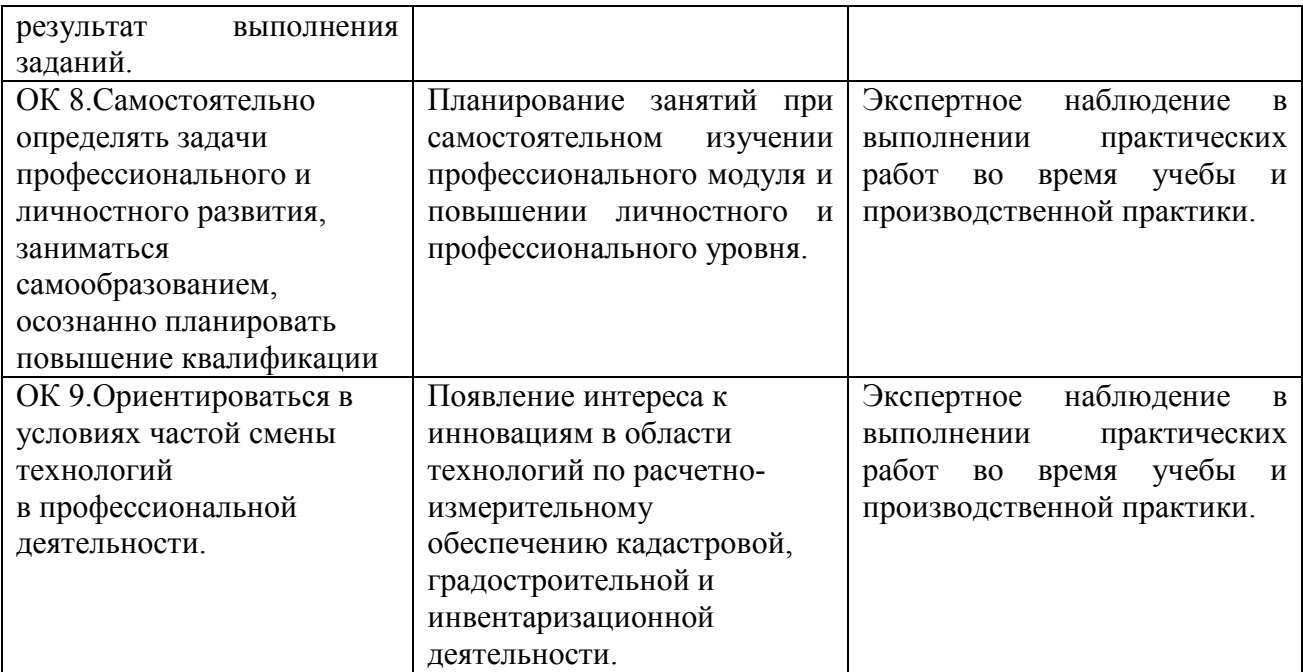

# 6.ЛИСТ ИЗМЕНЕНИЙ И ДОПОЛНЕНИЙ, ВНЕСЕННЫХ В РАБОЧУЮ ПРОГРАММУ

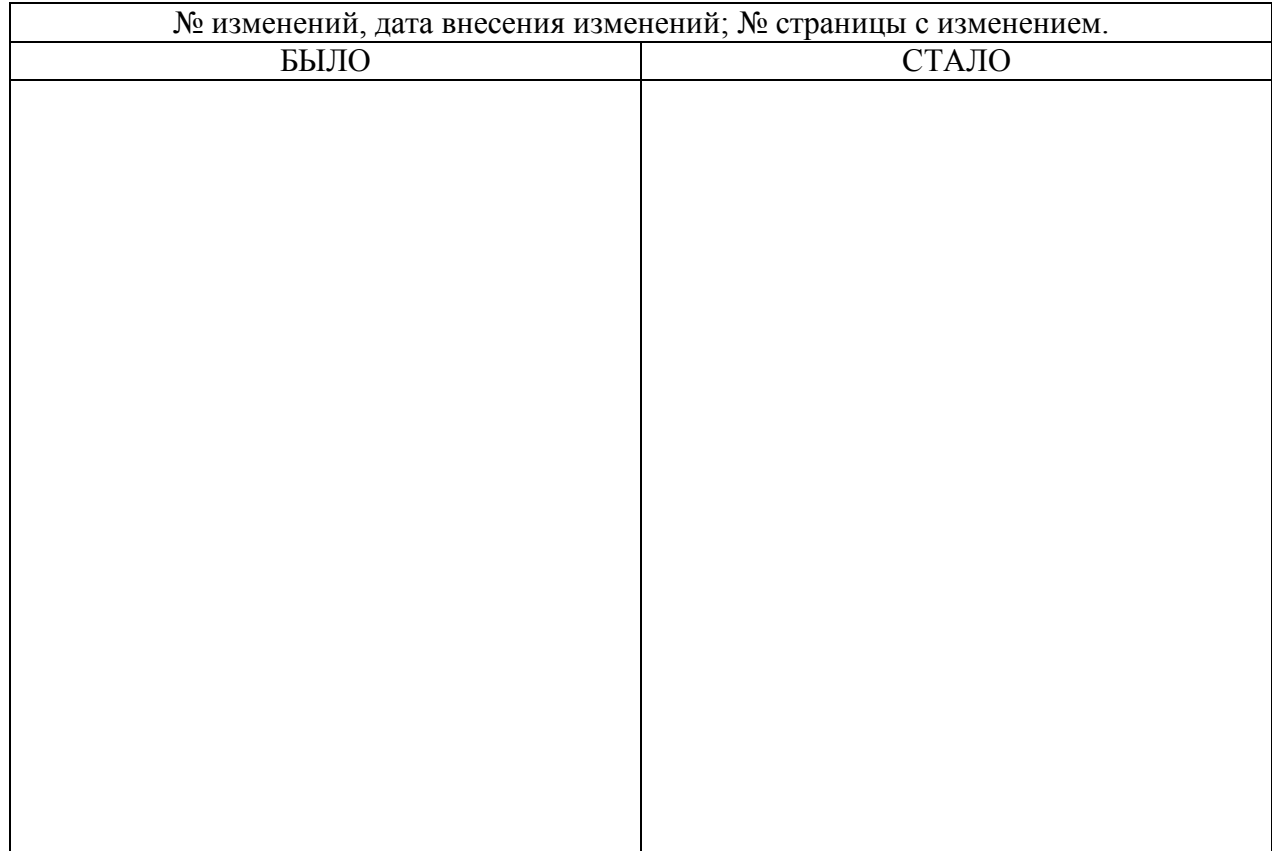